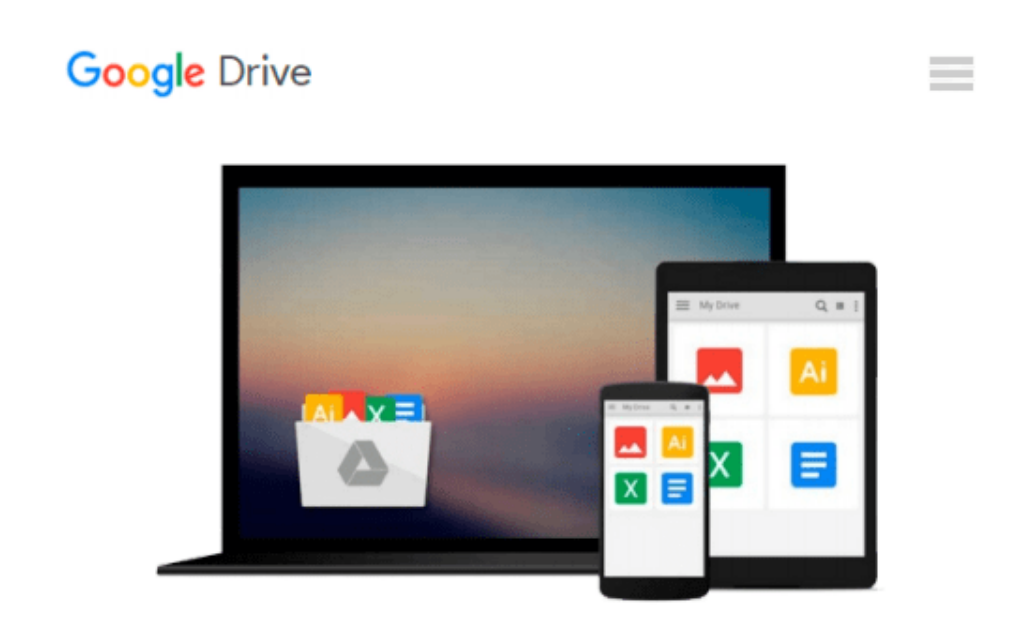

# **Modeling and Simulation in Ecotoxicology with Applications in MATLAB and Simulink**

*Kenneth R. Dixon*

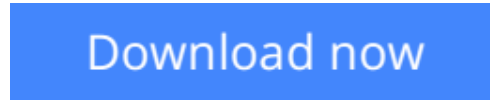

[Click here](http://sapek.club/go/read.php?id=B008KZULX8) if your download doesn"t start automatically

### **Modeling and Simulation in Ecotoxicology with Applications in MATLAB and Simulink**

Kenneth R. Dixon

**Modeling and Simulation in Ecotoxicology with Applications in MATLAB and Simulink** Kenneth R. Dixon

Exploring roles critical to environmental toxicology, **Modeling and Simulation in Ecotoxicology with Applications in MATLAB® and Simulink®** covers the steps in modeling and simulation from problem conception to validation and simulation analysis. Using the MATLAB and Simulink programming languages, the book presents examples of mathematical functions and simulations, with special emphasis on how to develop mathematical models and run computer simulations of ecotoxicological processes.

Designed for students and professionals with little or no experience in modeling, the book includes:

- General principles of modeling and simulation and an introduction to MATLAB and Simulink
- Stochastic modeling where variability and uncertainty are acknowledged by making parameters random variables
- Toxicological processes from the level of the individual organism, with worked examples of process models in either MATLAB or Simulink
- Toxicological processes at the level of populations, communities, and ecosystems
- Parameter estimation using least squares regression methods
- The design of simulation experiments similar to the experimental design applied to laboratory or field experiments
- Methods of postsimulation analysis, including stability analysis and sensitivity analysis
- Different levels of model validation and how they are related to the modeling purpose

The book also provides three individual case studies. The first involves a model developed to assess the relative risk of mortality following exposure to insecticides in different avian species. The second explores the role of diving behavior on the inhalation and distribution of oil spill naphthalene in bottlenose dolphins. The final case study looks at the dynamics of mercury in Daphnia that are exposed to simulated thermal plumes from a hypothetical power plant cooling system.

Presented in a rigorous yet accessible style, the methodology is versatile enough to be readily applicable not only to environmental toxicology but a range of other biological fields.

**[Download](http://sapek.club/go/read.php?id=B008KZULX8)** [Modeling and Simulation in Ecotoxicology with Appl ...pdf](http://sapek.club/go/read.php?id=B008KZULX8)

**[Read Online](http://sapek.club/go/read.php?id=B008KZULX8)** [Modeling and Simulation in Ecotoxicology with Ap ...pdf](http://sapek.club/go/read.php?id=B008KZULX8)

#### **Download and Read Free Online Modeling and Simulation in Ecotoxicology with Applications in MATLAB and Simulink Kenneth R. Dixon**

#### **From reader reviews:**

#### **Jerry Bates:**

What do you consider book? It is just for students as they are still students or the item for all people in the world, exactly what the best subject for that? Only you can be answered for that issue above. Every person has diverse personality and hobby for each and every other. Don't to be pressured someone or something that they don't desire do that. You must know how great along with important the book Modeling and Simulation in Ecotoxicology with Applications in MATLAB and Simulink. All type of book is it possible to see on many options. You can look for the internet resources or other social media.

#### **Robert Bell:**

The reason? Because this Modeling and Simulation in Ecotoxicology with Applications in MATLAB and Simulink is an unordinary book that the inside of the book waiting for you to snap this but latter it will shock you with the secret it inside. Reading this book beside it was fantastic author who write the book in such amazing way makes the content inside of easier to understand, entertaining approach but still convey the meaning fully. So , it is good for you because of not hesitating having this any more or you going to regret it. This book will give you a lot of positive aspects than the other book include such as help improving your proficiency and your critical thinking means. So , still want to hold up having that book? If I ended up you I will go to the e-book store hurriedly.

#### **Marvin Murphy:**

Modeling and Simulation in Ecotoxicology with Applications in MATLAB and Simulink can be one of your starter books that are good idea. All of us recommend that straight away because this e-book has good vocabulary that can increase your knowledge in terminology, easy to understand, bit entertaining but nevertheless delivering the information. The author giving his/her effort to place every word into pleasure arrangement in writing Modeling and Simulation in Ecotoxicology with Applications in MATLAB and Simulink although doesn't forget the main place, giving the reader the hottest as well as based confirm resource information that maybe you can be one of it. This great information can drawn you into brand-new stage of crucial pondering.

#### **Charles Shrader:**

Beside this kind of Modeling and Simulation in Ecotoxicology with Applications in MATLAB and Simulink in your phone, it could give you a way to get nearer to the new knowledge or info. The information and the knowledge you are going to got here is fresh from oven so don't possibly be worry if you feel like an old people live in narrow village. It is good thing to have Modeling and Simulation in Ecotoxicology with Applications in MATLAB and Simulink because this book offers to you personally readable information. Do you sometimes have book but you don't get what it's interesting features of. Oh come on, that wil happen if you have this inside your hand. The Enjoyable blend here cannot be questionable, just like treasuring

## **Download and Read Online Modeling and Simulation in Ecotoxicology with Applications in MATLAB and Simulink Kenneth R. Dixon #V9M42CXHTF5**

### **Read Modeling and Simulation in Ecotoxicology with Applications in MATLAB and Simulink by Kenneth R. Dixon for online ebook**

Modeling and Simulation in Ecotoxicology with Applications in MATLAB and Simulink by Kenneth R. Dixon Free PDF d0wnl0ad, audio books, books to read, good books to read, cheap books, good books, online books, books online, book reviews epub, read books online, books to read online, online library, greatbooks to read, PDF best books to read, top books to read Modeling and Simulation in Ecotoxicology with Applications in MATLAB and Simulink by Kenneth R. Dixon books to read online.

### **Online Modeling and Simulation in Ecotoxicology with Applications in MATLAB and Simulink by Kenneth R. Dixon ebook PDF download**

**Modeling and Simulation in Ecotoxicology with Applications in MATLAB and Simulink by Kenneth R. Dixon Doc**

**Modeling and Simulation in Ecotoxicology with Applications in MATLAB and Simulink by Kenneth R. Dixon Mobipocket**

**Modeling and Simulation in Ecotoxicology with Applications in MATLAB and Simulink by Kenneth R. Dixon EPub**